## **Lična priprema za razgovor o poboljšanju uspjeha učenice/učenika u školi** Zajednička procjena

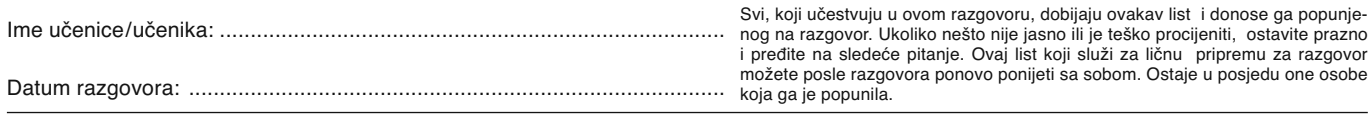

**Moj opis trenutne situacije ukratko:**

Moguče je više odgovora

Pojmovi, koji su od posebne važnosti, mogu se podvući Ovdje se mogu u kratkim crtama evidentirati i zabelježiti primjedbe i posma-tranja koja su od posebnog značaja:

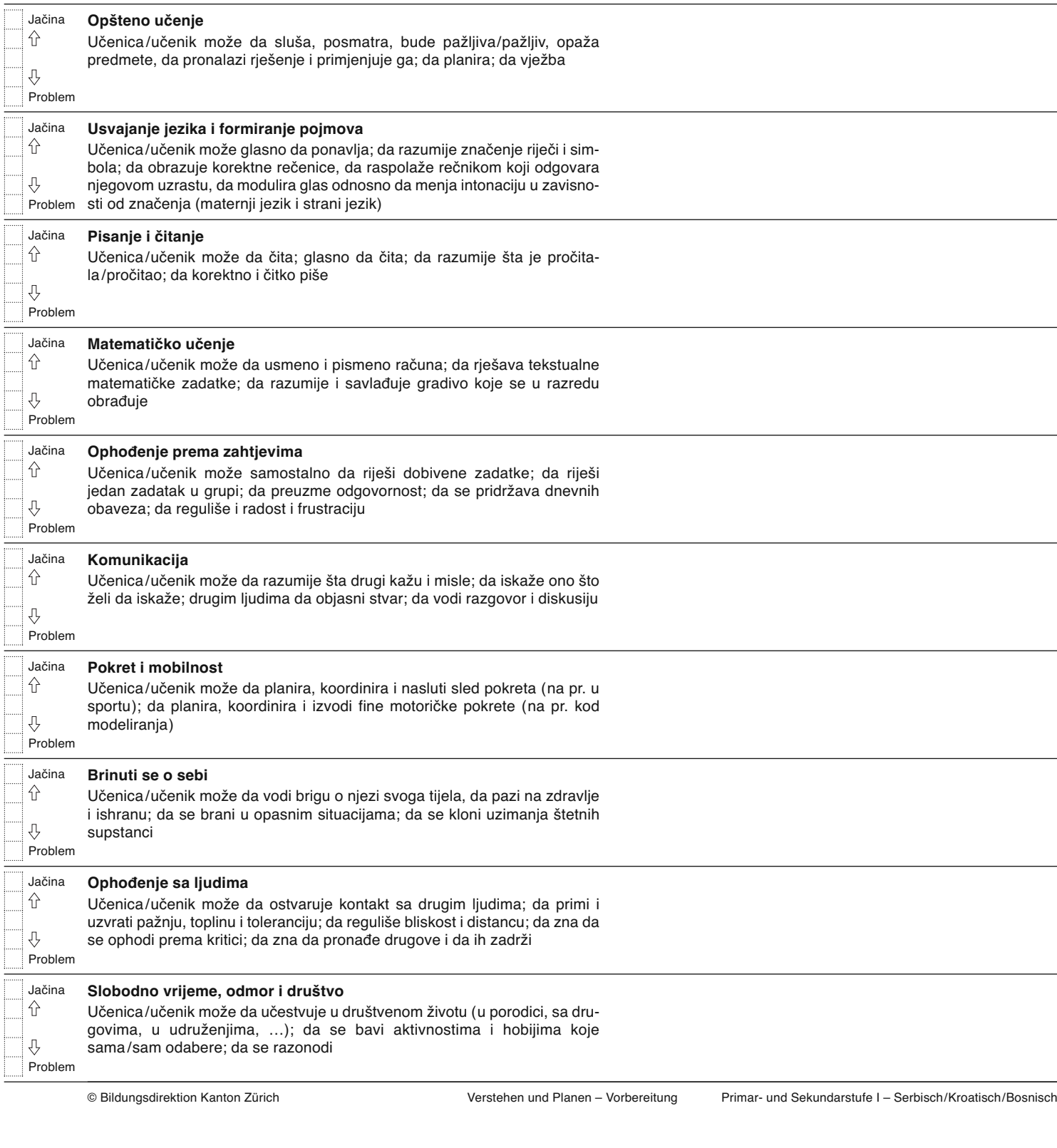